<<Photoshop >>

书名:<<Photoshop数码照片处理>>

- 13 ISBN 9787030357694
- 10 ISBN 7030357698

出版时间:2012-12

页数:407

PDF

更多资源请访问:http://www.tushu007.com

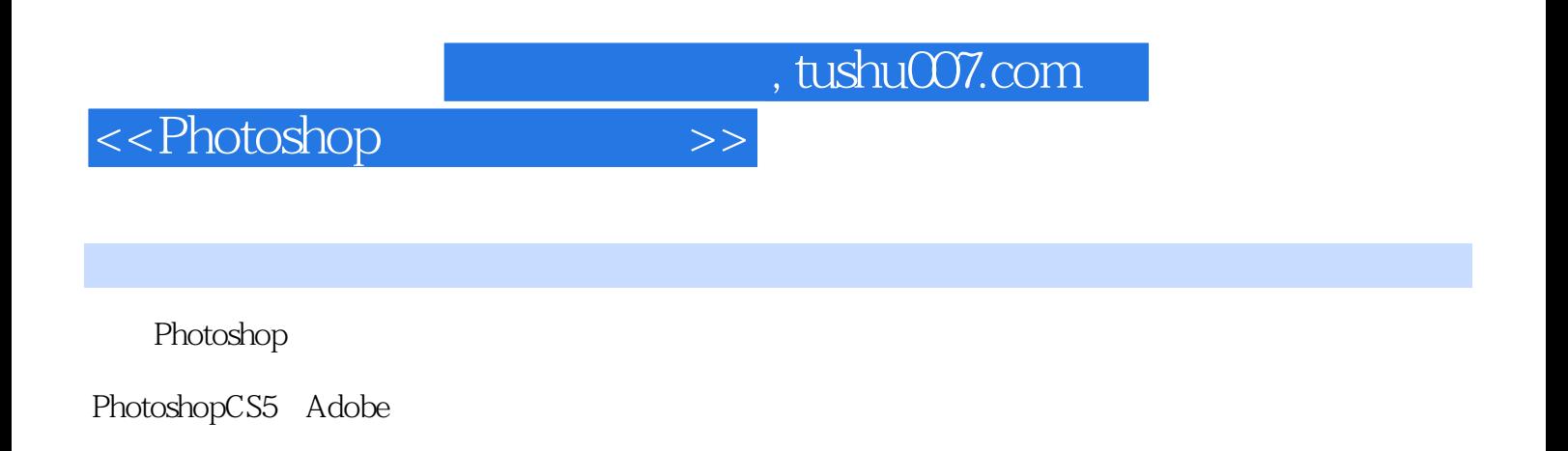

 $\frac{223}{\pi}$  +

*Page 2*

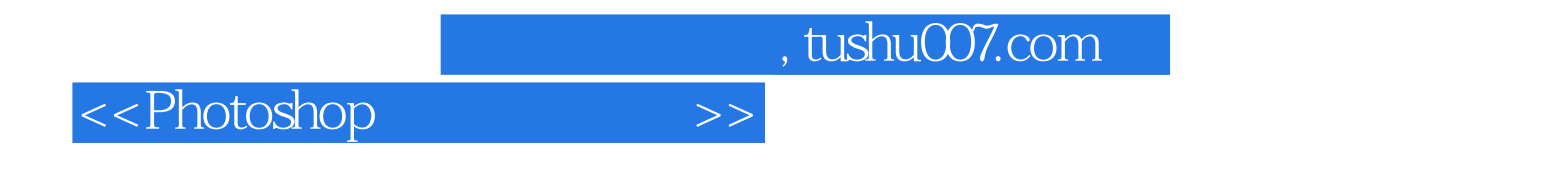

 $10$ 

 $20$ 

<<Photoshop >>

Chapter 01

- 01 **b**  $\alpha$ 
	- $\alpha$ 案例04 照片怎么转都行
	- $\overline{05}$
	- 案例06 照片降噪处理
	- $O7$ 案例08 打造干净天空
	- $\infty$
	- 案例10 清除景点中的游客
	- 案例11 快速清除路人甲
	- 12
	- 13
	- 案例14 修复破损旧照片
	- 15
	- O1
	- 实战02 虚化照片的背景
	- $\alpha$
	- 实战04 去除旧照片划痕
	- 实战05 翻新发黄的老照片

### Chapter 02 30 % and what the control of the control of the control of the control of the control of the control of the control of the control of the control of the control of the control of the control of the control of th

- $O1$
- 案例02 曝光不足不要怕
- $\alpha$ 案例04 恢复好天气
- $\infty$
- 案例06 还原脸部真实曝光
- 案例07 改善照片阴影区域
- 案例08 去除眼镜上的反光
- 案例09 遮盖脸上的阳光 10
- 案例11 还原婚纱层次感
- 12 案例13 添加主体投影效果
- 案例14 聚光灯照射的焦点
- 15
- 案例16 将白天变成黑夜
- 17
- 01

<<Photoshop >>>

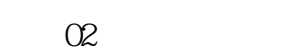

 $\alpha$ 

实战04 阴天变晴天 实战05 添加光晕效果

Chapter 03  $\blacksquare$ 

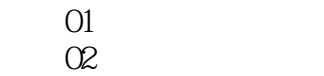

案例03 打造温馨黄昏

 $\alpha$ 案例05 制作浪漫金秋

- 案例06 制作复古双色调
- $\frac{80}{07}$ 案例08 打造冷艳风格照片
- $\infty$
- 案例10 打造唯美的紫色调
	- 案例11 调出照片温馨色调
	- 案例12 调出照片怀旧色调 案例13 制作绚烂朦胧色调
	- 14 LOMO
	- 案例15 制作非主流色调
	- 案例16 制作柔嫩糖水色调 17
	- 案例18 制作阿宝色色调
	- 案例19 制作红外摄影效果
	- $20$
	- 实战01 制作复古黑白艺术照
	- 实战02 制作单色调照片
	- $\infty$
	- 实战04 制作个性中性色 实战05 保留照片的局部色彩

Chapter 04

- $O1$  $\alpha$  $\alpha$ 案例04 扫净油光烦恼 案例05 不要皱纹 案例06 打造柳叶细眉 案例07 对眼袋说再见 案例08 我的眼睛大而明亮  $\infty$ 
	- 10
	- 案例11 修正大小眼

<<Photoshop >>>

12 13

案例14 去掉红鼻头 15 案例16 添加个性鼻钉 案例17 打造粉嫩唇色 案例18 打造樱桃小嘴 案例19 打造性感美唇 案例20 添加炫亮唇彩  $21$  $22$ 案例23 添加可爱腮红 案例24 变身黄发芭比 案例25 打造魅力卷发 案例26 打造小蛮腰 案例27 塑造高挑模特 案例28 添加时尚文身 01<br>02 S  $O2$ 实战03 DIY靓丽美甲 实战04 改变衣服颜色

 $Chapter O5$ 

O1

实战05 添加丝袜效果

案例02 将枯草变得郁郁葱葱  $\alpha$ 案例04 为风景照片添加倒影 案例05 再现美丽江南水乡 案例06 打造绚丽的都市夜景 案例07 调出唯美中性风景 案例08 制作梦幻风景效果 案例09 为风景制作闪电效果 10 案例11 给风景制作下雨效果 12<br>13 案例13 制作照片水彩画效果 案例14 制作风景油画效果 15

O1

实战02 制作黄昏暖光效果

实战03 打造清澈溪流照片

实战04 制作彩虹效果

实战05 添加水景光照效果

<<Photoshop >>

#### Chapter 06 \$

01

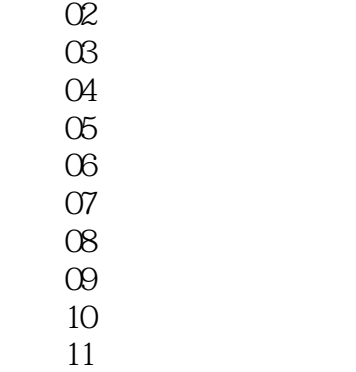

- 12
- 案例13 制作铅笔画效果
- 案例14 制作工笔画效果
- 案例15 制作石版画特效
- 案例16 制作十字绣效果
- 01
- 实战02 制作奔跑的火车
- $\infty$
- 实战04 为人物添加翅膀
- 实战05 制作阳光穿透树林

#### Chapter 07  $\blacksquare$

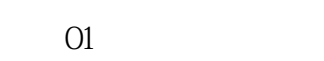

- 案例02 制作可爱大头贴  $\alpha$
- 案例04 制作个性名片效果
- 案例05 制作汽车户外广告
- 案例06 将照片制作为插画
- 案例07 制作杂志封面效果
- 案例08 制作淡雅色彩艺术照 案例09 制作怀旧色调婚片
- 10<br>11
- $11$ 案例12 制作时尚婚纱模板
	- 13<br>14
- 案例14 制作清新艺术照模板
	- 案例15 制作可爱儿童照模板
	- $01$
	- 实战02 制作宝蓝色调艺术照
	- $\alpha$

<<Photoshop >>

实战04 制作华丽朦胧婚纱照 实战05 制作创意香水广告

Chapter 08 Raw

 $O1$ 案例02 修正较暗的照片  $\alpha$ 案例04 锐化模糊的照片 案例05 制作冷色调效果 案例06 制作高光人像照片 案例07 制作低调人像照片 案例08 调整深秋银杏色彩  $\infty$ 案例10 调整颓废落叶效果 11 案例12 制作单一色彩照片 案例13 添加晕影突出主题 案例14 制作柔和朦胧特效 案例15 制作枯木逢春特效 01 实战02 制作暖色调效果 实战03 制作青翠竹林色彩 实战04 修饰照片下午氛围 实战05 制作绿叶变黄特效

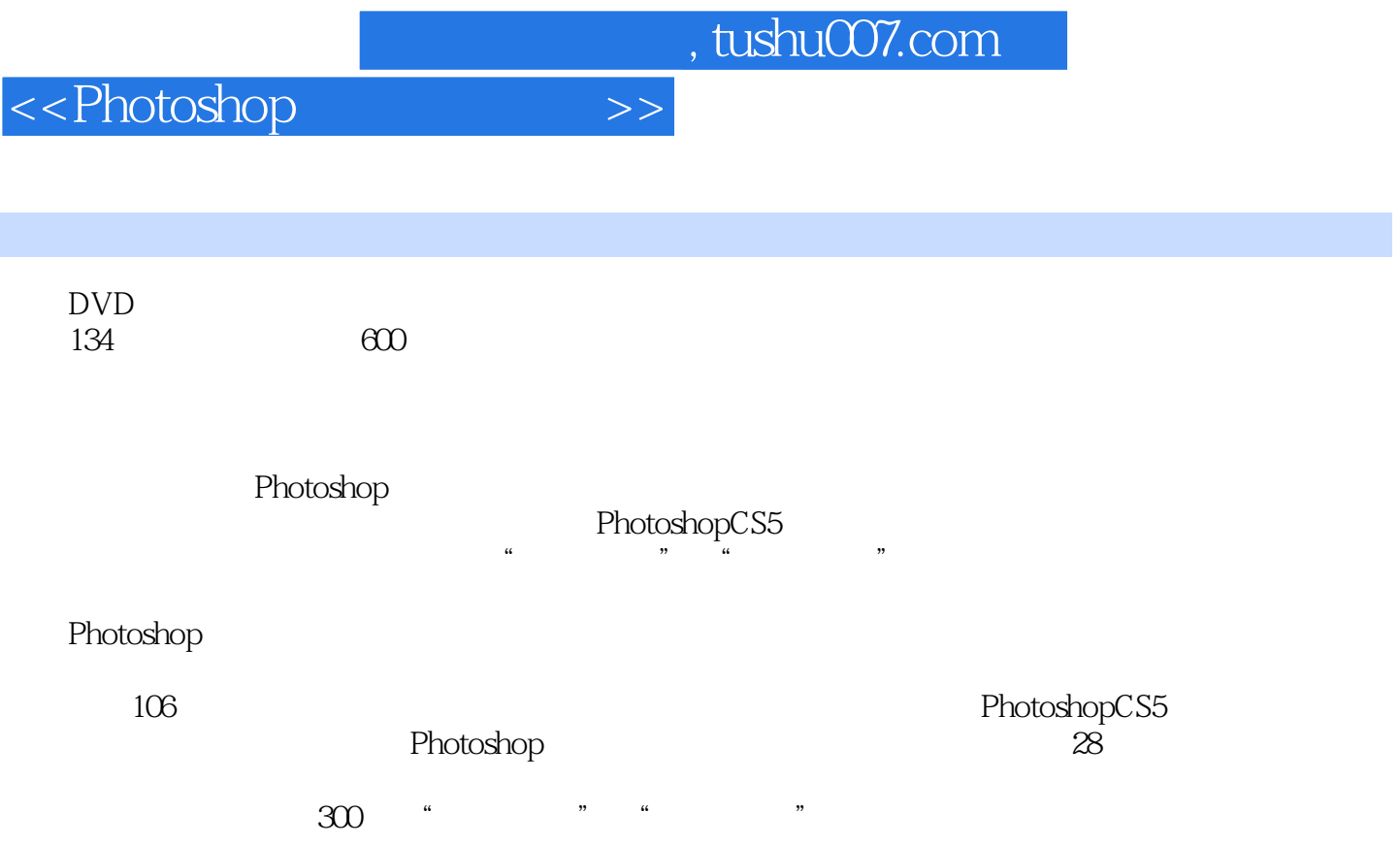

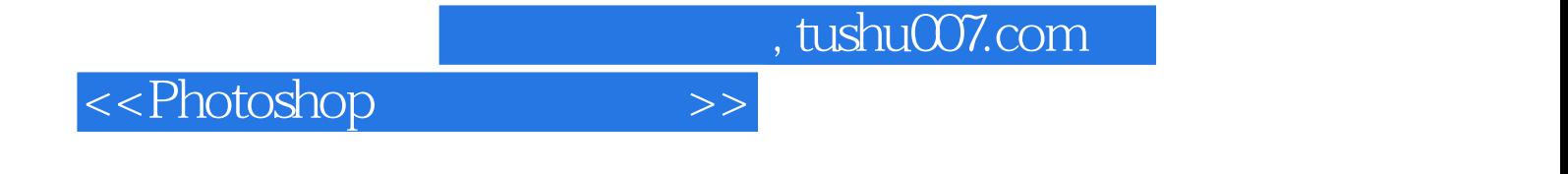

本站所提供下载的PDF图书仅提供预览和简介,请支持正版图书。

更多资源请访问:http://www.tushu007.com